## IF-3-SYS : Examen du 11 juin 2019

**Q1.** D=B (car fork n'a pas changé l'adresse virtuelle de x) mais C = A + 10 (car les deux processus ont chacun un exemplaire privé de x).

**Q2.** void chaine(N) {  $if(N == 0)$ return; int  $r =$  fork()  $if(r == 0) // child$ chaine(N-1); } ou void chaine(N) { while(N>0) { int  $r =$  fork();  $if(r != 0) // parent$ return;  $N--;$ } }

(ou autre variante)

**Q3.** cache et TLB = Faux (les données existent en RAM, on pourra les recharger la prochaine fois). contenu du CPU = vrai (c'est ça le «contexte d'exécution» sur lequel travaille le *dispatcher*)

- **Q4.** Faux; Faux; Vrai; Vrai. (cf cours chap 2)
- **Q5.** time 0 4 9 12 17 18 19 24 29 31 CPU | A | B | C | A | B | A | C | B | C |
- **Q6.** A=19, B=26, C=26

Q7. 12 bits d'adresse avec des pages de 512=2<sup>9</sup> octets  $\Rightarrow$  VPN et PPN codés sur 12 – 9 = 3 bits.

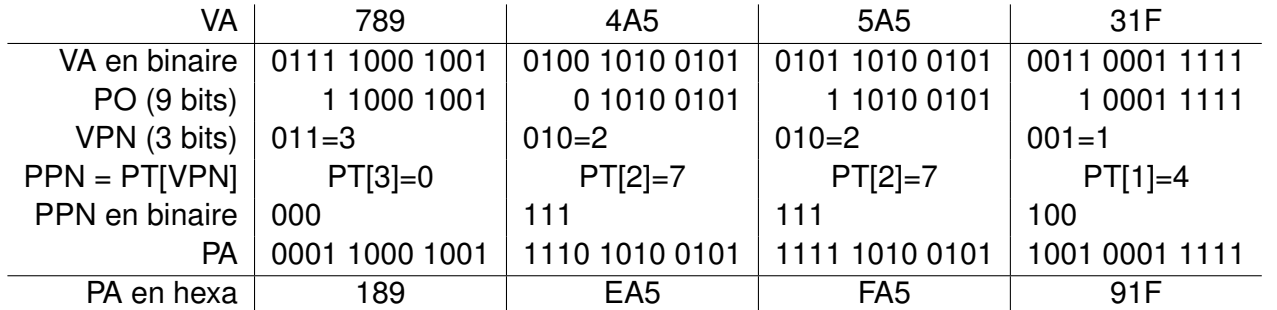

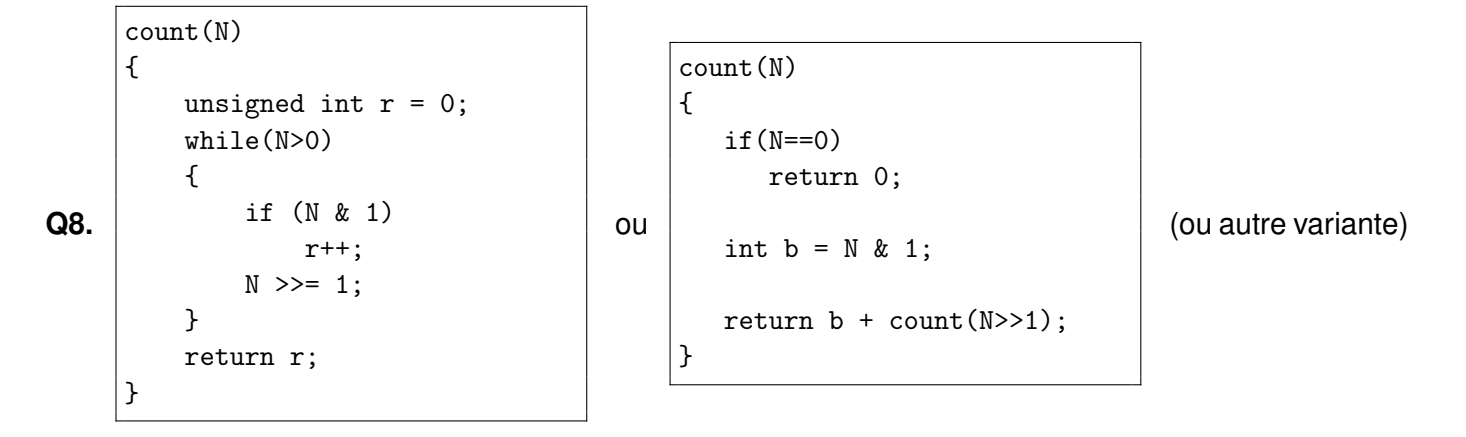

**Q9.** File Allocation Table, File Descriptor, Hard Disk Drive, Solid State Drive.

**Q10.** 1 Tio =  $2^{40}$  octets, 1 secteur =  $2^9$  octets, donc il y a  $2^{42-9=33}$  secteurs  $\Rightarrow$  33 bits.

**Q11.** Faux (deadlock si A=P(X) puis C=P(Z)); Vrai (lock ordering : Y < X < Z < T); Faux (deadlock si A=P(Y) puis B=P(Z)) ; Vrai (deadlock si A=P(X) puis C=P(Z))

**Q12.** L'exercice est le Search-Insert-Delete, emprunté au "little book of semaphores" §6.1

```
variables partagées:
   Mutex_Modifier = semaphore(1) // pour autoriser au max un seul thread à "modifier"
   entier nbLecteurs = 0 // compteur du nombre de lectures en cours
   Mutex_nbLecteurs = semaphore(1) // pour proteger l'accès à la variable nbLecteurs
   Switch_Lire = semaphore(1) // pour l'exclusion entre Lecteurs et Enleveurs
Ajouteur:
   P(Mutex_Modifier) // empêche plusieurs Ajouteurs d'entrer simultanément
                     // empêche aussi l'ajout si un Enleveur est en cours
   INSERTION()
   V(Mutex_Modifier) // rendre le mutex
Enleveur:
   P(Mutex_Modifier) // empêche plusieurs Enleveurs d'entrer simultanément
                     // empêche aussi la suppression si un Ajouteur est en cours
   P(Switch_Lire) // possible seulement quand aucun lecteur n'est en cours
   SUPPRESSION()
   V(Switch_Lire) // rouvrir l'accès aux lecteurs
   V(Mutex_Modifier) // et aussi aux Ajouteurs et Enleveurs
Lecteur:
   // avant_lecture()
   P(Mutex_nbLecteurs) // début de section critique
   nbLecteurs++
   if(nbLecteurs == 1) \frac{1}{s} // si je suis le premier lecteur à rentrer
       P(Switch_Lire) // alors je "ferme" le switch
   V(Mutex_nbLecteurs) // fin de section critique
   LECTURE()
   // apres_lecture()
   P(Mutex_nbLecteurs) // début de section critique
   nbLecteurs--
   if(nbLecteurs == 0) \frac{1}{s} i je suis le dernier lecteur à sortir
       V(Switch_Lire) // alors je "rouvre" le switch
   V(Mutex_nbLecteurs) // fin de section critique
```